www.FirstRanker.com

Code No: 824AB

## JAWAHARLAL NEHRU TECHNOLOGICAL UNIVERSITY HYDERABAD MCA IV Semester Examinations, August - 2017 LINUX PROGRAMMING

FirstRanker.com

Note: This question paper contains two parts A and B. Part A is compulsory which carries 25 marks. Answer all questions in Part A. Part B consists of 5 Units. Answer any one full question from each unit. Each question carries 10 marks and may have a, b, c as sub questions.

## PART - A

|            | PART - B                                                                                                    |                 |
|------------|----------------------------------------------------------------------------------------------------|-----------------|
|            | 5 × 10 Ma                                                                                                    | arks = 50       |
| 2.a)<br>b) | What are the features of Linux Operating system?<br>Explain the usage of 'chmod' command with clear syntax and example.                                                | [5+5]           |
| ,          | OR                                                                                                    | [3+3]           |
| 3.a)       | Write down the responsibilities of BASH shell.                                                                                                    |                 |
| b)         | How to debug a shell script? Explain various options available in BAS                                                                                                  | SH shell        |
|            | for debugging a script.                                                                                                    | [5+5]           |
| 4.         | Give the directory structure of Linux file system. Explain its entries.                                                                                                | [10]            |
|            | OR OR                                                                                                    |                 |
| 5.         | What are the three kernel data structures for open files? Explain how these datas<br>are shared by two independent processes with the same file open with a neat diagr |                 |
| 6.         | Explain in how many ways and when a process terminate under nor<br>abnormal conditions.                                                                                | mal and<br>[10] |
| OR         |                                                                                                    |                 |
| 7.         | With an illustrative example explain signal() and abort() functions.                                                                                                   | [10]            |
| 8.         | Explain how to implement client - server communication using Message Queues.<br>OR                                                                                     | [10]            |
| 9.         | Describe the operations of semop() with a sample C program.                                                                                                    | [10]            |
| 10.        | Explain how TCP connections are established and terminated.                                                                                                    | [10]            |
|            | OR                                                                                                    |                 |
| 11.        | Write the syntax of the following socket system calls and explain:                                                                                                    | [10]            |
|            | a) connect() b)listen() c) shutdown()                                                                                                    | [10]            |

## Time: 3hrs

5 × 5 Marks = 25

- 1.a) How are diff, comm and cmp utilities different from each other? Explain. [5]
- b) Define the boot block, super block, inode block and data block of the file system. [5]
- What is a zombie process and explain how it may manifest itself? c) [5]
- Explain popen() and pclose() functions with sample prototypes. d) [5] [5]
- Differentiate between TCP and UDP. e)

-00000----

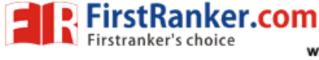

www.FirstRanker.com

Max.Marks:75

www.FirstRanker.com